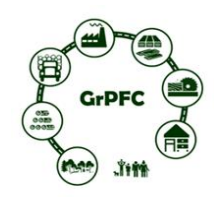

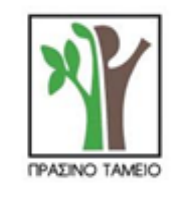

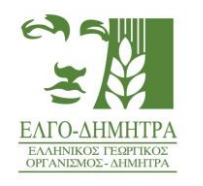

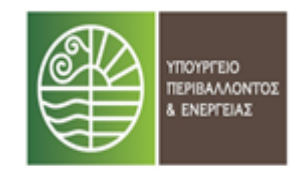

**Πρόγραμμα Ενημερωτικής e-Ημερίδας (Webinar)**

### *μe τίτλο:*

### *ΟΔΙΚΟΣ ΧΑΡΤΗΣ ΓΙΑ ΤΗΝ ΠΙΣΤΟΠΟΙΗΣΗ ΤΗΣ ΑΕΙΦΟΡΙΚΗΣ ΔΙΑΧΕΙΡΙΣΗΣ ΤΩΝ ΕΛΛΗΝΙΚΩΝ ΔΑΣΩΝ & ΤΩΝ ΠΡΟΙΟΝΤΩΝ ΞΥΛΟΥ - ΔΗΜΙΟΥΡΓΙΑ ΤΟΥ ΕΛΛΗΝΙΚΟΥ ΣΥΣΤΗΜΑΤΟΣ»*

*που υλοποιείται στο Ινστιτούτο Μεσογειακών Δασικών Οικοσυστημάτων στην Αθήνα του ΕΛΓΟ ΔΗΜΗΤΡΑ σε συνεργασία με την Γενική Διεύθυνση Δασών & Δασικού Περιβάλλοντος του ΥΠΕΝ στα πλαίσια του Χρηματοδοτικού Προγράμματος «Προστασία και Αναβάθμιση Δασών 2017» του Πράσινου Ταμείου.*

**Δευτέρα 07-12-2020**

**Ώρα: 10:00 π.μ.** 

**Join Zoom Meeting <https://zoom.us/j/97744032913?pwd=MStVeXY0Um1rZnYxNHQwTEFWTWoyQT09>**

> **Meeting ID: 977 4403 2913 Passcode: 286018**

- 10:00 10:10 **Έναρξη Ημερίδας** Εισήγηση του Προϊσταμένου της Γενικής Διεύθυνσης Δασών και Δασικού Περιβάλλοντος του Υ.Π.ΕΝ. **Ευάγγελου Γκουντούφα**
- 10:10 10:20 Εισαγωγική ομιλία της Διευθύντριας του Ι.Μ.Δ.Ο. Δρ. **Κωνσταντινιάς Τσαγκάρη**
- 10:20 10:40 **Δρ. Ελευθέριος Κόλλιας:** Πιστοποίηση της αειφορικής διαχείρισης των δασών και των προϊόντων ξύλου – Προκλήσεις & Προοπτικές.
- 10:40 11:00 **Δρ. Ιωάννης Κακαράς:** Ελληνική Αγορά Ξύλου Υφιστάμενη κατάσταση και Πιστοποίηση.
- 11:00 11:20 **Δρ. Νικολάος Καλαπόδης:** «Οδικός χάρτης για την πιστοποίηση της αειφορικής διαχείρισης των Ελληνικών δασών & των προϊόντων ξύλου - Δημιουργία του Ελληνικού συστήματος»
- 11:20 **Ερωτήσεις**, **Συζήτηση** & **Πρόσκληση** για συμμετοχή στη δημιουργία του Ελληνικού Συστήματος Δασικής Πιστοποίησης
- $\bullet$  14:00 Κλείσιμο e-Ημερίδας

*Η Ημερίδα αυτή πραγματοποιείται στα πλαίσια της Ά Φάσης του Έργου «ΟΔΙΚΟΣ ΧΑΡΤΗΣ ΓΙΑ ΤΗΝ ΠΙΣΤΟΠΟΙΗΣΗ ΤΗΣ ΑΕΙΦΟΡΙΚΗΣ ΔΙΑΧΕΙΡΙΣΗΣ ΤΩΝ ΕΛΛΗΝΙΚΩΝ ΔΑΣΩΝ & ΤΩΝ ΠΡΟΙΟΝΤΩΝ ΞΥΛΟΥ - ΔΗΜΙΟΥΡΓΙΑ ΤΟΥ ΕΛΛΗΝΙΚΟΥ ΣΥΣΤΗΜΑΤΟΣ» που έχει ενταχθεί στο Χρηματοδοτικό Πρόγραμμα «Προστασία και Αναβάθμιση Δασών 2017» με φορέα χρηματοδότησης το Πράσινο Ταμείο του ΥΠΕΝ.* 

#### **Πληροφορίες**

ΕΛΛΗΝΙΚΟ ΠΡΟΓΡΑΜΜΑ ΔΑΣΙΚΗΣ ΠΙΣΤΟΠΟΙΗΣΗΣ Ελληνικός Γεωργικός Οργανισμός "ΔΗΜΗΤΡΑ" Ινστιτούτο Μεσογειακών Δασικών Οικοσυστημάτων Τέρμα Αλκμάνος, Ιλίσια, 11528, Αθήνα, Ελλάδα

Τηλ: 210 7784850 (εσωτ 126) Email: [gpforcert@fria.gr](mailto:gpforcert@fria.gr)

Δρ. Νικόλαος Καλαπόδης Email: [kalapodis.nikolaos@fria.gr](mailto:kalapodis.nikolaos@fria.gr)

Δρ. Ελευθέριος Κόλλιας Email: [elkollias@fria.gr](mailto:elkollias@fria.gr)

### **Οδηγίες για να συμμετάσχετε στην e-Ημερίδα (webinar):**

1 Πατάτε το συνδεσμο που θα βρείτε στην πρόσκληση

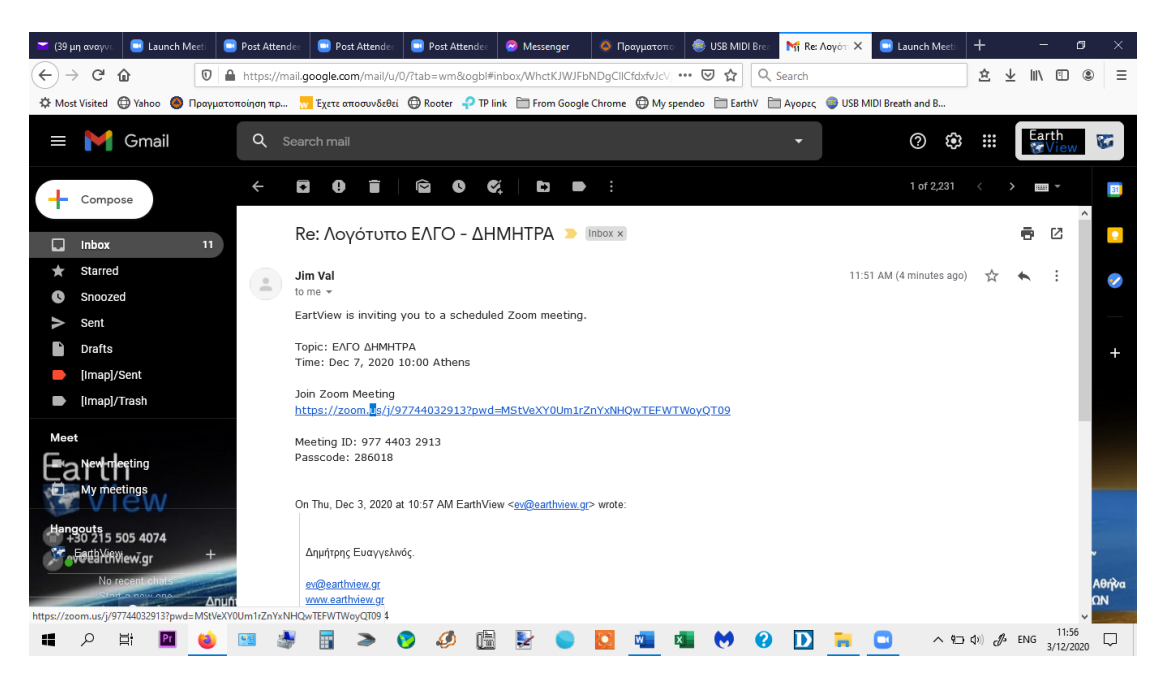

2. Επιλέγετε την εφαρμογή ZOOM και πατάτε το κουμπί:''open link''

Στην περίπτωση που δεν έχετε την εφαρμογή, πρέπει να ακολουθήσετε την διαδικασία εγκατάστασης του.

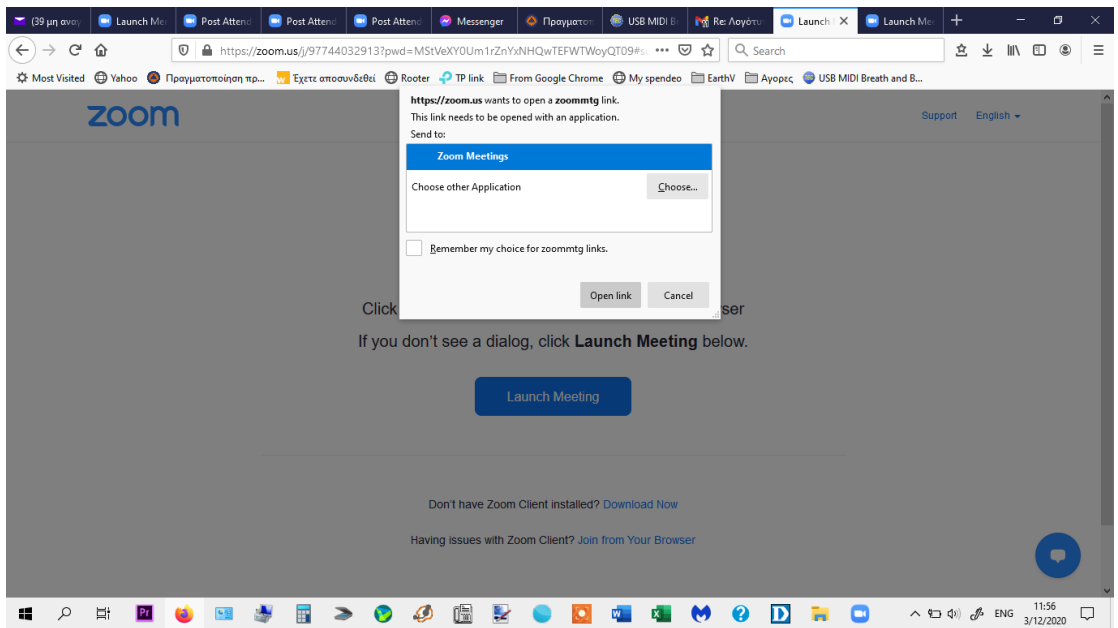

3. Η επόμενη οθόνη μετά το πάτημα του : open link . Δεν απαιτείται από εσάς κάποια ενέργεια σε αυτή την οθόνη.

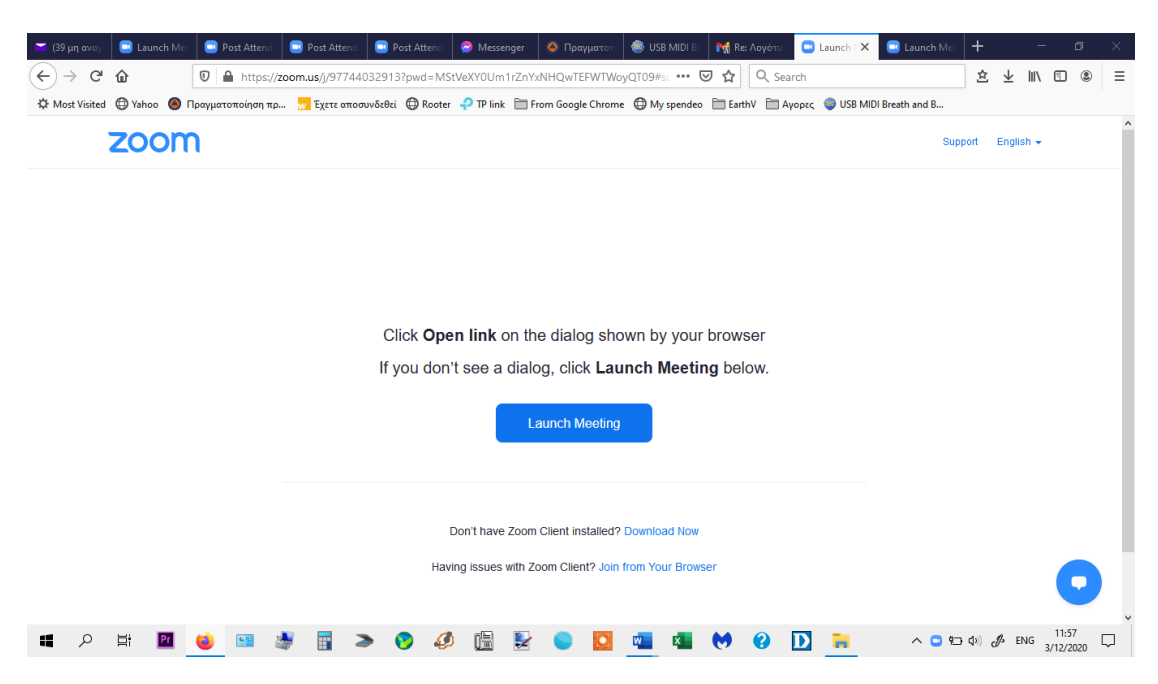

#### 4. Πατάτε το: join with video

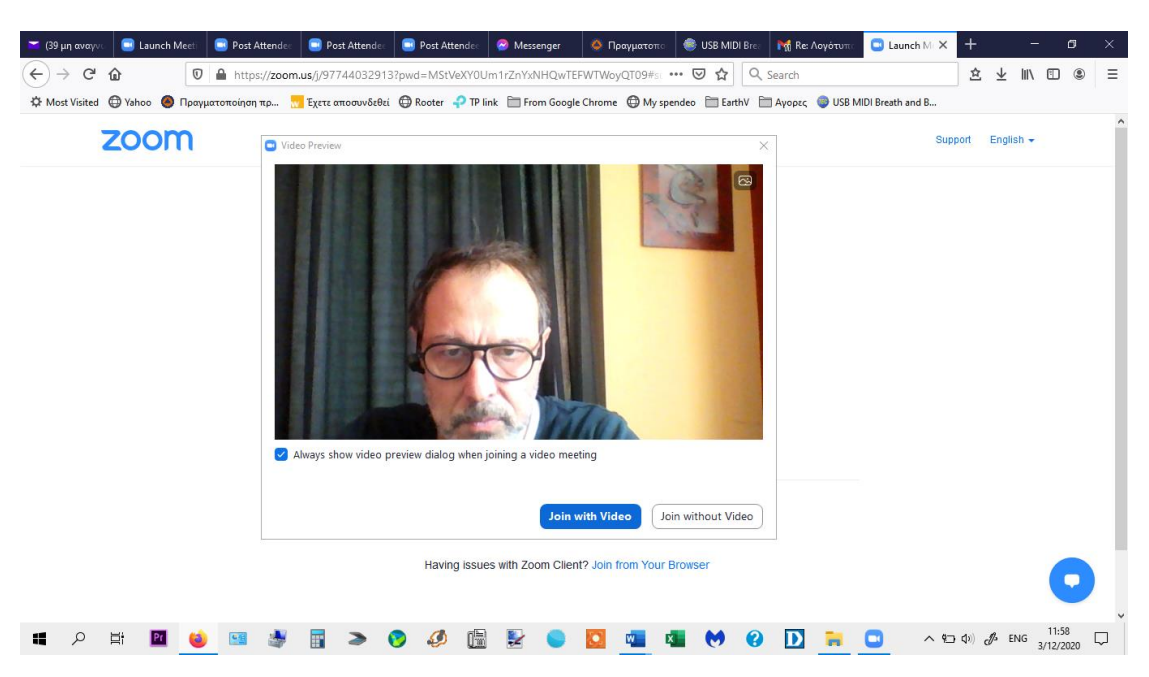

#### 5. πατατε join with Computer audio

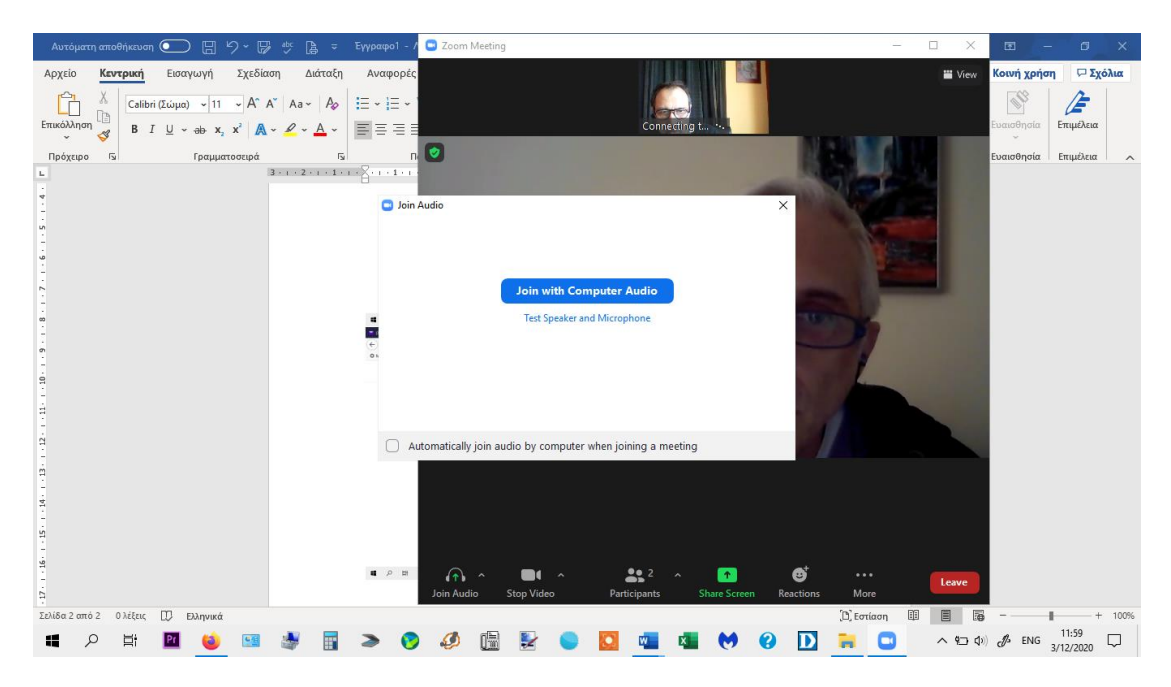

6. Αναμείνατε την έγκριση της συμμετοχής.

Καλώς ήρθατε στην Ημερίδα μας!

Για να παρακολουθείτε χωρίς εναλλαγές, αποκλειστικά την κεντρική εκπομπή από το studio, πατήστε την πινέζα πάνω στην εικόνα του πλατό, αφού πρώτα επιλέξετε το speaker view από το VIEW μενού που βρίσκεται πάνω δεξια .

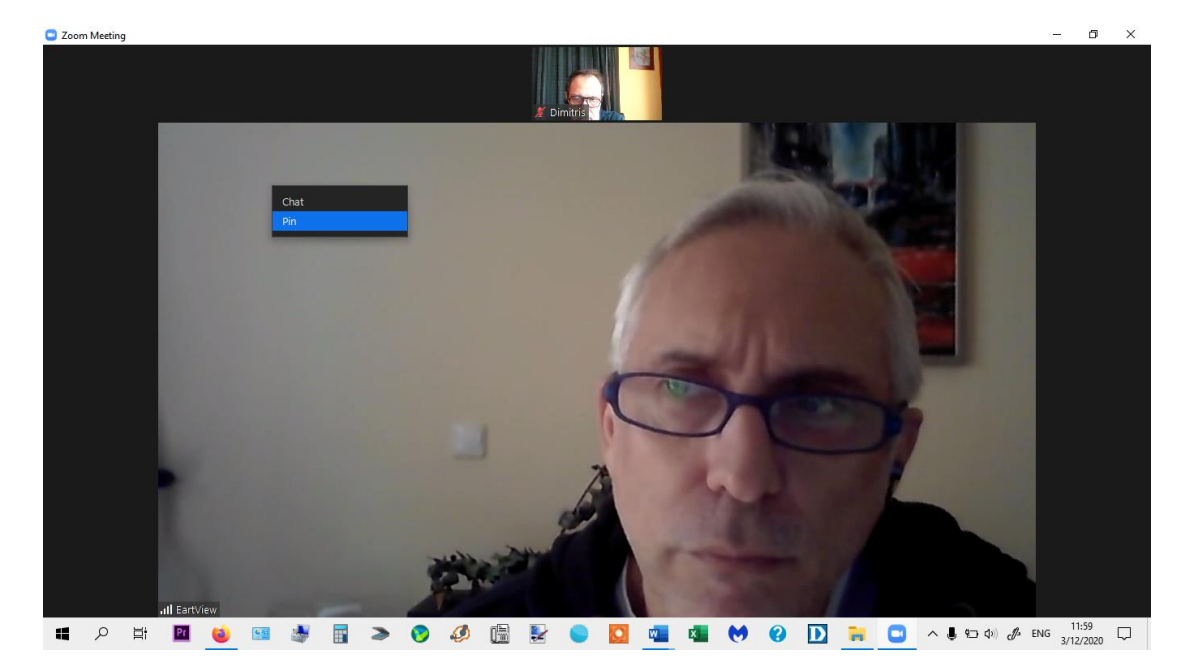

# **Για να διατυπώσετε το ερώτημα σας στο τέλος της ημερίδας**

Πατήστε στο κάτω μέρος της οθόνης το participants ώστε να ανοίξετε το μενού με τους συμμετέχοντες στην δεξιά πλευρά της εφαρμογής.

Κάτω δεξιά βρίσκετε τη επιλογή: ¨rise hand¨. Πατώντας ένα χεράκι θα εμφανιστεί δίπλα από το όνομα σας. Περιμένετε να σας δοθεί ο λόγος από τον συντονιστή.

Αφού σας δοθεί ο λόγος, να ενεργοποιήσετε το μικρόφωνό σας πατώντας το ανάλογο εικονίδιο, κάτω αριστερά.

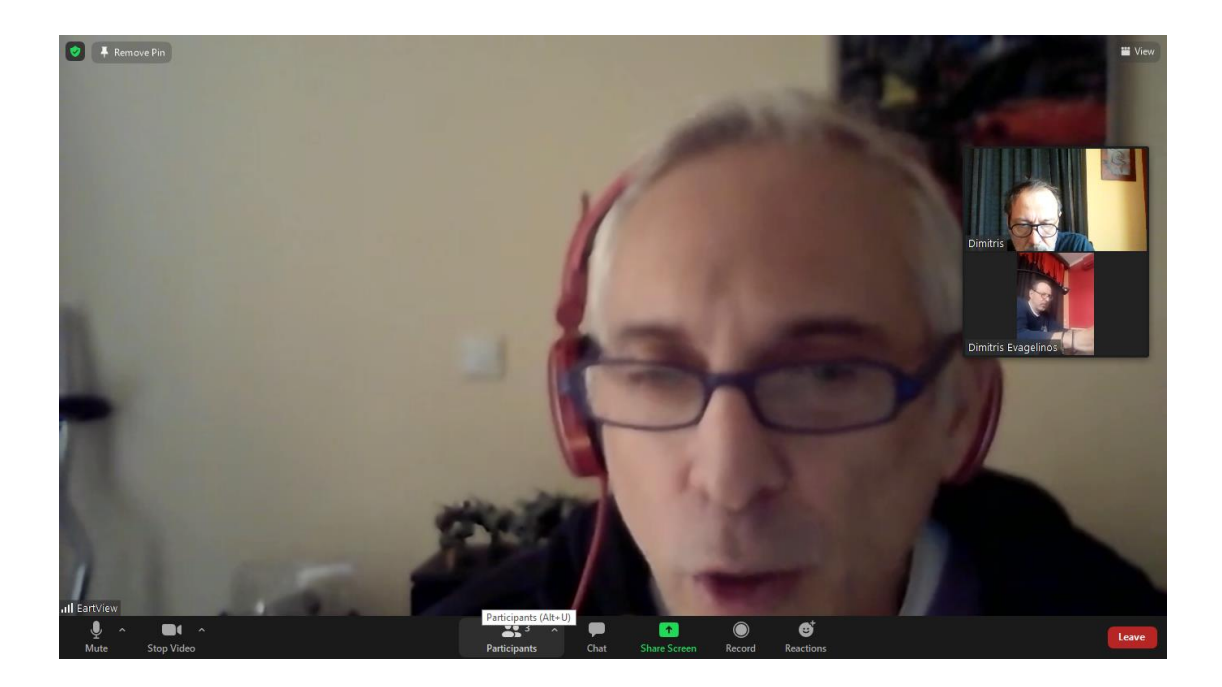

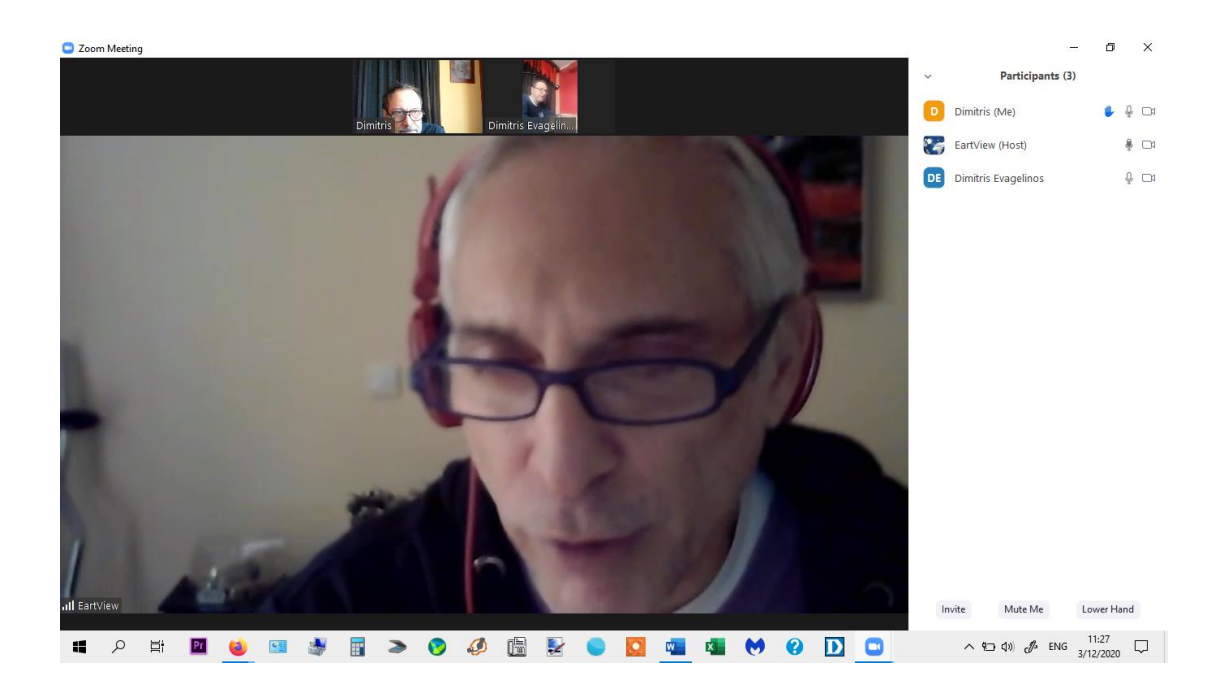

# Δίπλα από το κουμπι participants βρίσκεται το chat.

Εκεί διατυπώνετε γραπτά τα ερωτήματά σας.

# ΕΙΝΑΙ ΣΗΜΑΝΤΙΚΟ ΝΑ ΕΧΕΤΑΙ ΕΓΚΑΤΑΣΤΗΣΕΙ ΤΗ ΕΦΑΡΜΓΗ ΤΟΥ ZOOM ΣΕ ΠΡΟΓΕΝΕΣΤΕΡΟ ΧΡΟΝΟ ΚΑΙ ΟΧΙ ΤΗΝ ΤΕΛΕΥΤΑΙΑ ΣΤΙΓΜΗ